#### HOJA DE ESPECIFICACIONES DE R440

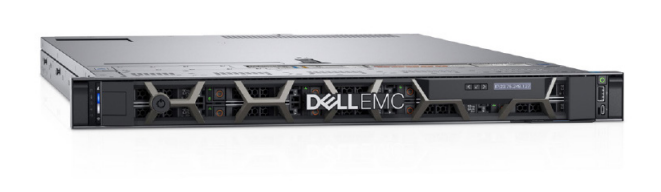

# POWEREDGE R440

## Optimizado para el procesamiento denso de escalamiento horizontal

PowerEdge R440 ofrece la combinación perfecta entre rendimiento y densidad para implementaciones de tecnología web y HPC con un conjunto de funcionalidades del tamaño adecuado para ambientes de infraestructura de escalamiento horizontal.

## Proporcione rendimiento a escala con el portafolio de Dell EMC PowerEdge

Las modernas plataformas de procesamiento de Dell EMC pueden escalar y aprovechar con facilidad tecnologías clave para maximizar el rendimiento de las aplicaciones. PowerEdge R440 se basa en una arquitectura escalable que ofrece la oportunidad y la flexibilidad para optimizar el rendimiento y la densidad.

- Escale los recursos de computación con los procesadores escalables Intel® Xeon® de 2.ª generación y adapte el rendimiento en función de sus requisitos únicos de carga de trabajo.
- Almacenamiento flexible con hasta 10 discos de estado sólido/SAS/SATA de 2.5 in y con hasta 4 discos de estado sólido NVP PCIe o 4 discos de 3.5 in.
- Libere el almacenamiento con discos SSD M.2 optimizados para el arranque.

## Administración de sistemas intuitiva con automatización inteligente

El portafolio de Dell EMC OpenManage™ ayuda a ofrecer la máxima eficiencia para los servidores PowerEdge con administración inteligente y automatizada de las tareas de rutina. En combinación con funcionalidades únicas de administración sin agentes, el R440 se administra fácilmente, lo que libera tiempo para dedicarlo a proyectos de alto perfil.

- Simplifique la administración de sus servidores con OpenManage Essentials, una consola de 1 a muchos que automatiza todas las fases de la administración del ciclo de vida: implementación, actualizaciones, monitoreo y mantenimiento.
- Utilice Quick Sync 2, un módulo inalámbrico y la aplicación OpenManage Mobile para la administración en servidor, para configurar o solucionar problemas en el centro de datos, y para recibir alertas cuando esté sobre la marcha.

## Confíe en PowerEdge con seguridad integrada

Cada servidor PowerEdge se basa en una arquitectura cibernética resistente, que integra seguridad a lo largo de todo el ciclo de vida de un servidor. R440 utiliza estas nuevas características de seguridad para que pueda entregar de forma confiable y segura los datos adecuados a sus clientes, sin importar dónde se encuentren. Dell EMC tiene en cuenta cada parte de la seguridad del sistema, desde el diseño hasta el final de su vida útil (EOL), para garantizar la confianza y ofrecer sistemas seguros y libres de preocupaciones.

- Confíe en una cadena de suministro segura que garantiza la protección de los servidores desde la fábrica hasta el centro de datos.
- Mantenga la seguridad de los datos con paquetes de firmware firmados criptográficamente y Secure Boot.
- Impida cambios no autorizados o maliciosos con Server Lockdown.
- Elimine todos los datos de medios de almacenamiento, incluidos discos duros, discos SSD y memoria del sistema, de forma rápida y segura con SystemErase.

#### **PowerEdge R440**

- Servidor de 1U de dos sockets
- Hasta 10 unidades de 2,5 in con hasta 4 unidades NVMe
- Unidades de arranque M.2 internas

Hoja de especificaciones de R440 © 2021 Dell Inc. o sus filiales.

## PowerEdge R440

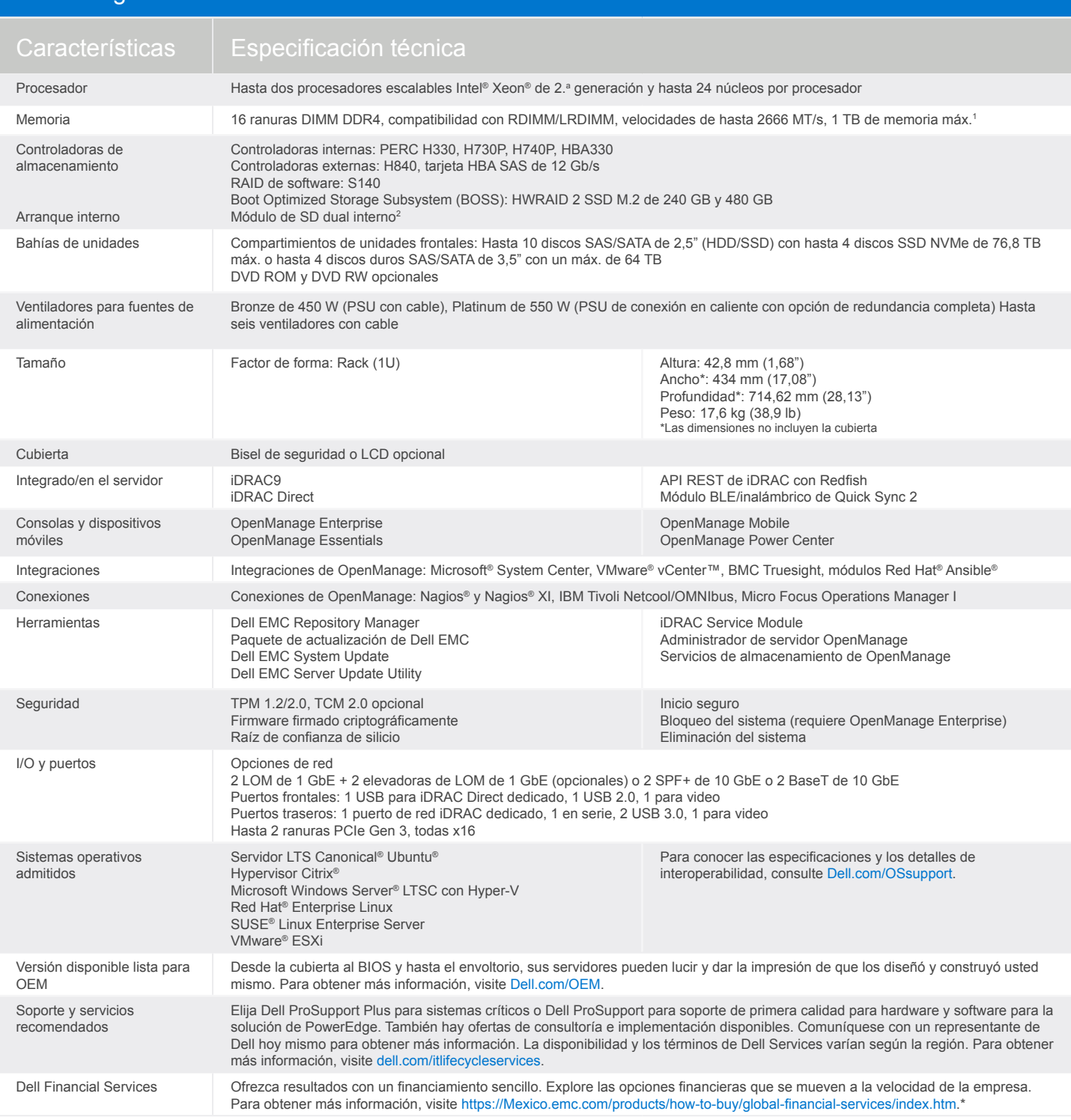

1Se recomienda una memoria máxima de 768 GB para las configuraciones optimizadas para el rendimiento

Copyright © 24 de marzo de 2021 Dell Inc. o sus filiales. Todos los derechos reservados.

2ESXi (solo se admite el sistema operativo)

#### Obtenga más información en [Dell.com/PowerEdge](http://Dell.com/PowerEdge)

#### Soluciones tecnológicas integrales

Aproveche las soluciones de negocio y de TI para reducir la complejidad de TI, disminuir los costos y eliminar las ineficiencias. Puede confiar en las soluciones integrales de Dell EMC para aprovechar al máximo el rendimiento y el tiempo de actividad. Dell EMC Services es reconocido como líder en servidores, almacenamiento y redes, y brinda innovación a cualquier escala. Además, si no quiere gastar dinero o si desea aumentar la eficiencia operativa, Dell Financial Services™ cuenta con una amplia variedad de opciones para que la adquisición de tecnología sea fácil y asequible. Para obtener más información, comuníquese con su representante de ventas de Dell\*.

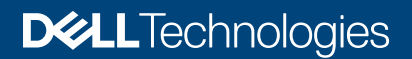